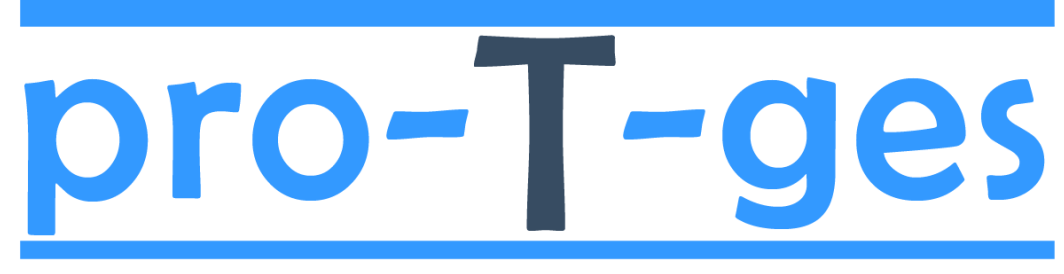

Programa on-line para la gestión de protectoras y refugios de animales

**v.1-2016 (1/2/2016)**

© SGO-abbo ©pro-t-ges ©antoniogonzalezm 2016

Antonio González Molina info@protges.com

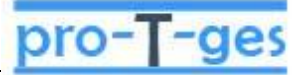

## **PRINCIPALES PANTALLAS DE FUNCIONALIDADES**

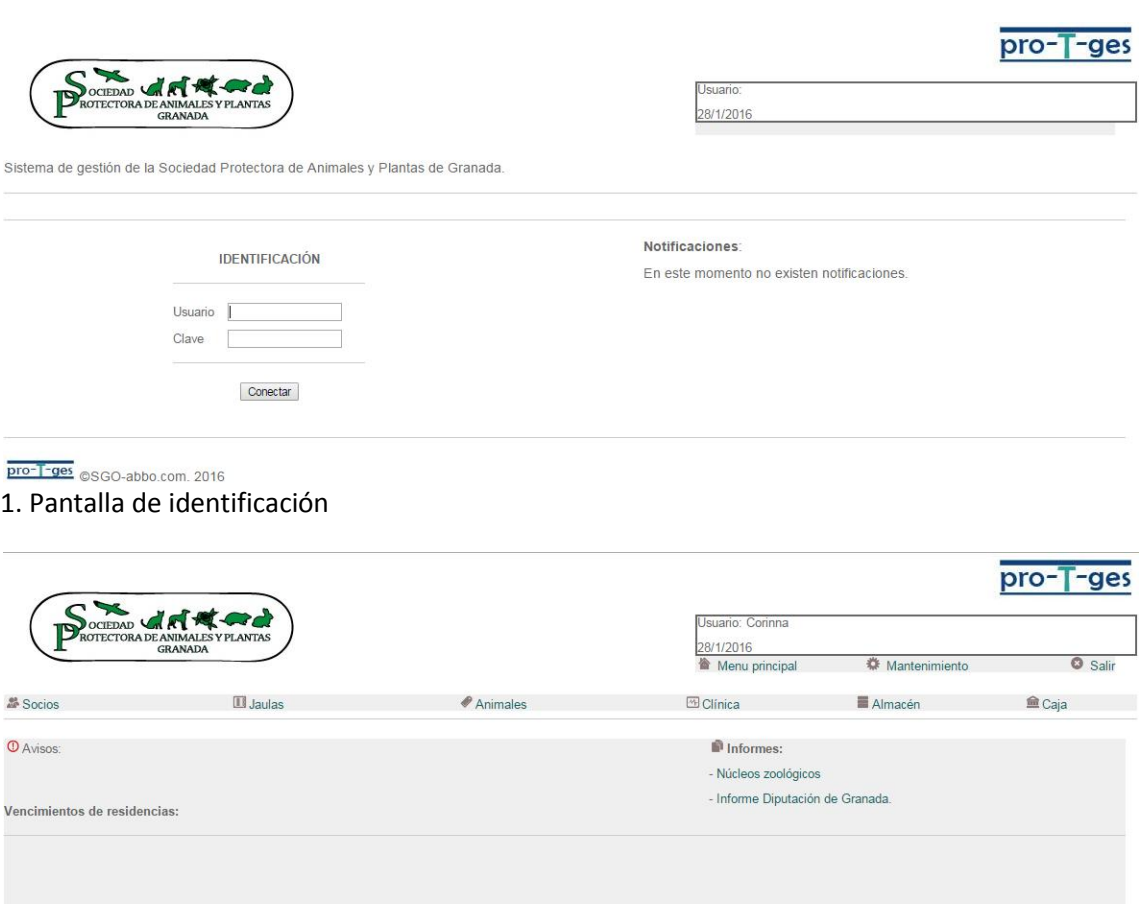

pro-T-ges CSGO-abbo.com. 2016 2. Menú principal

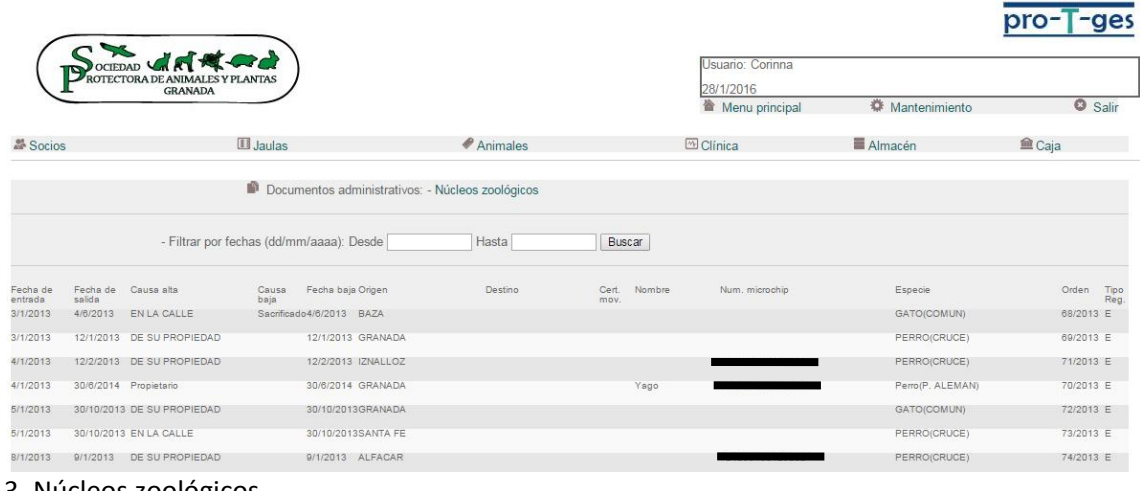

 $k=0$ 

## 3. Núcleos zoológicos

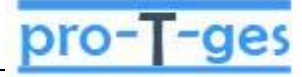

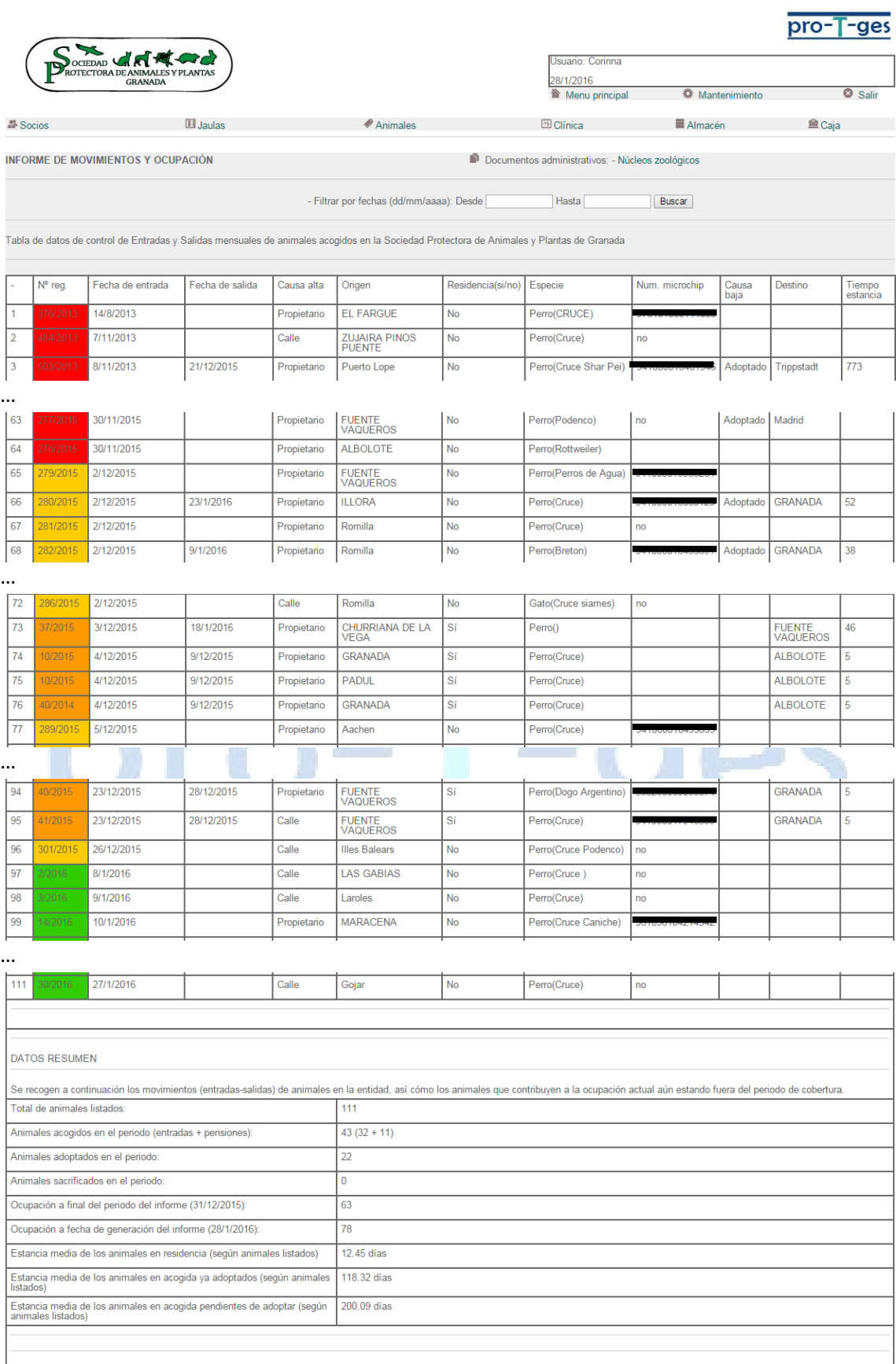

pro-T-ges @SGO-abbo.com. 2016

4. Informe de movimientos y ocupación

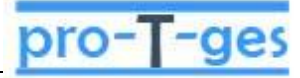

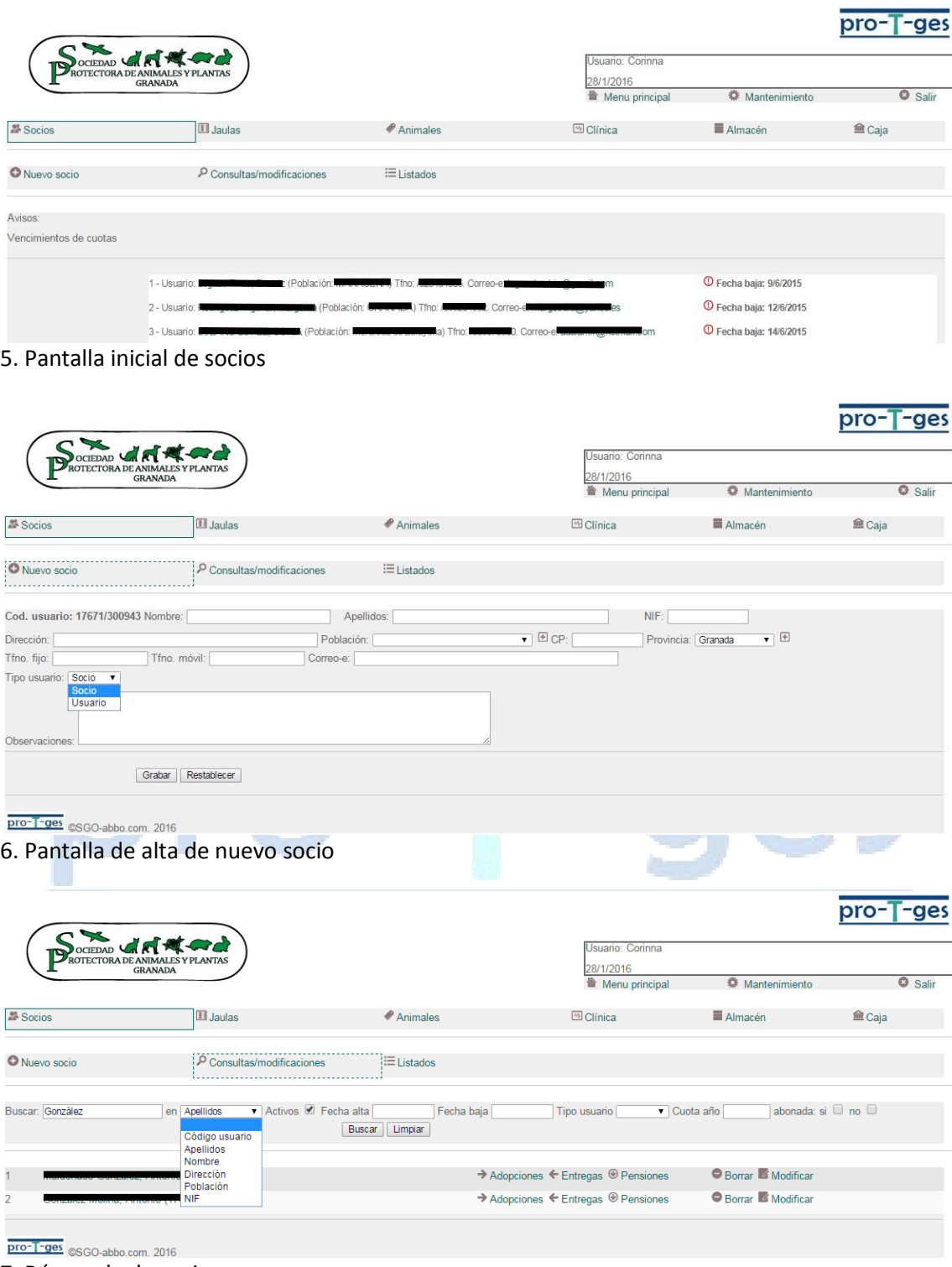

7. Búsqueda de socios

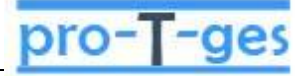

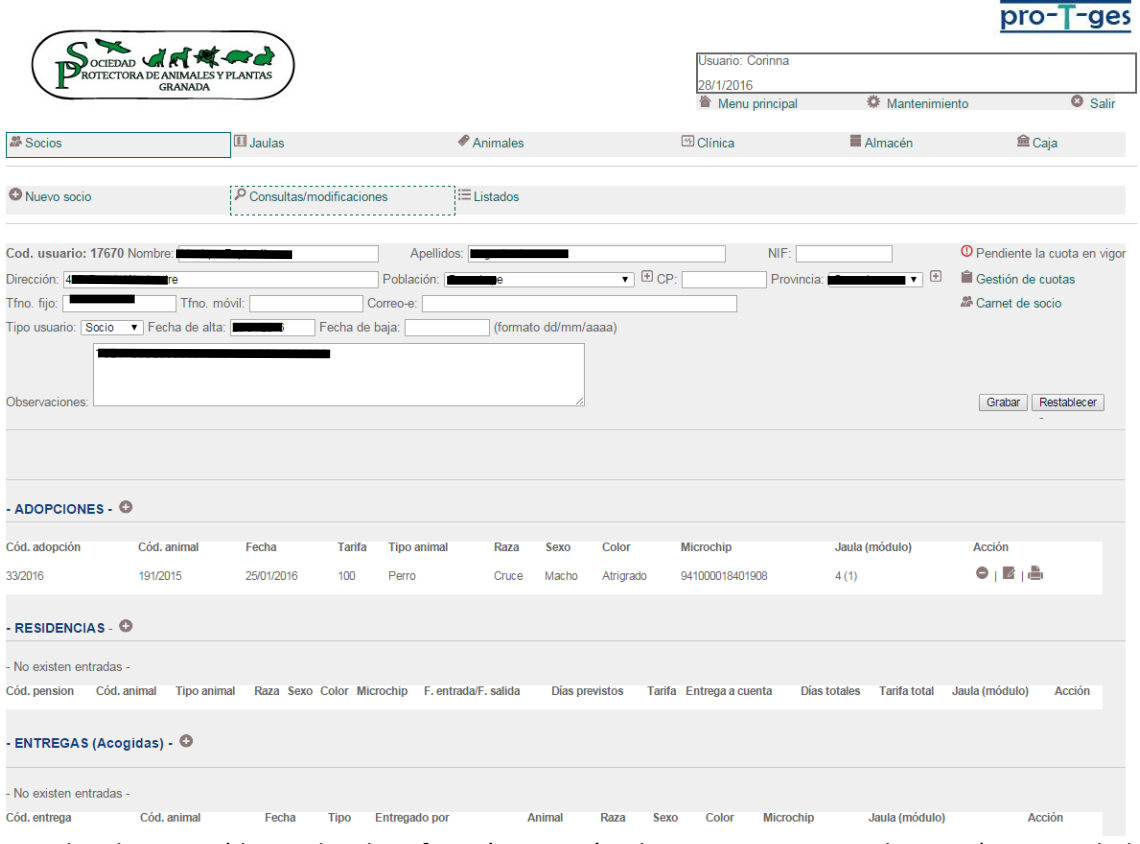

8. Ficha de socio (datos de identificación, gestión de cuotas y carnet de socio) y actividad (servicios de la protectora utilizados: adopciones, residencias, acogidas) r C

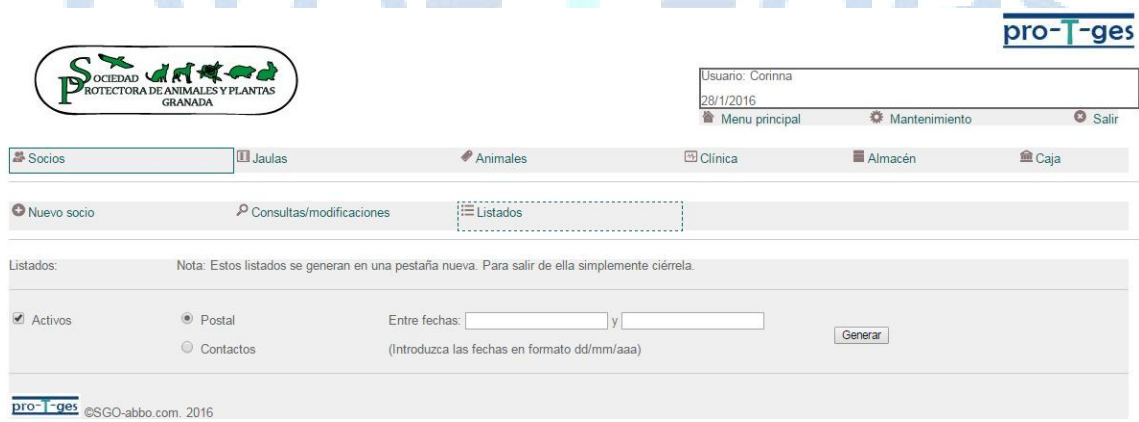

9. Generación de listados de socios

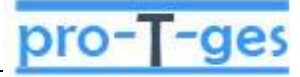

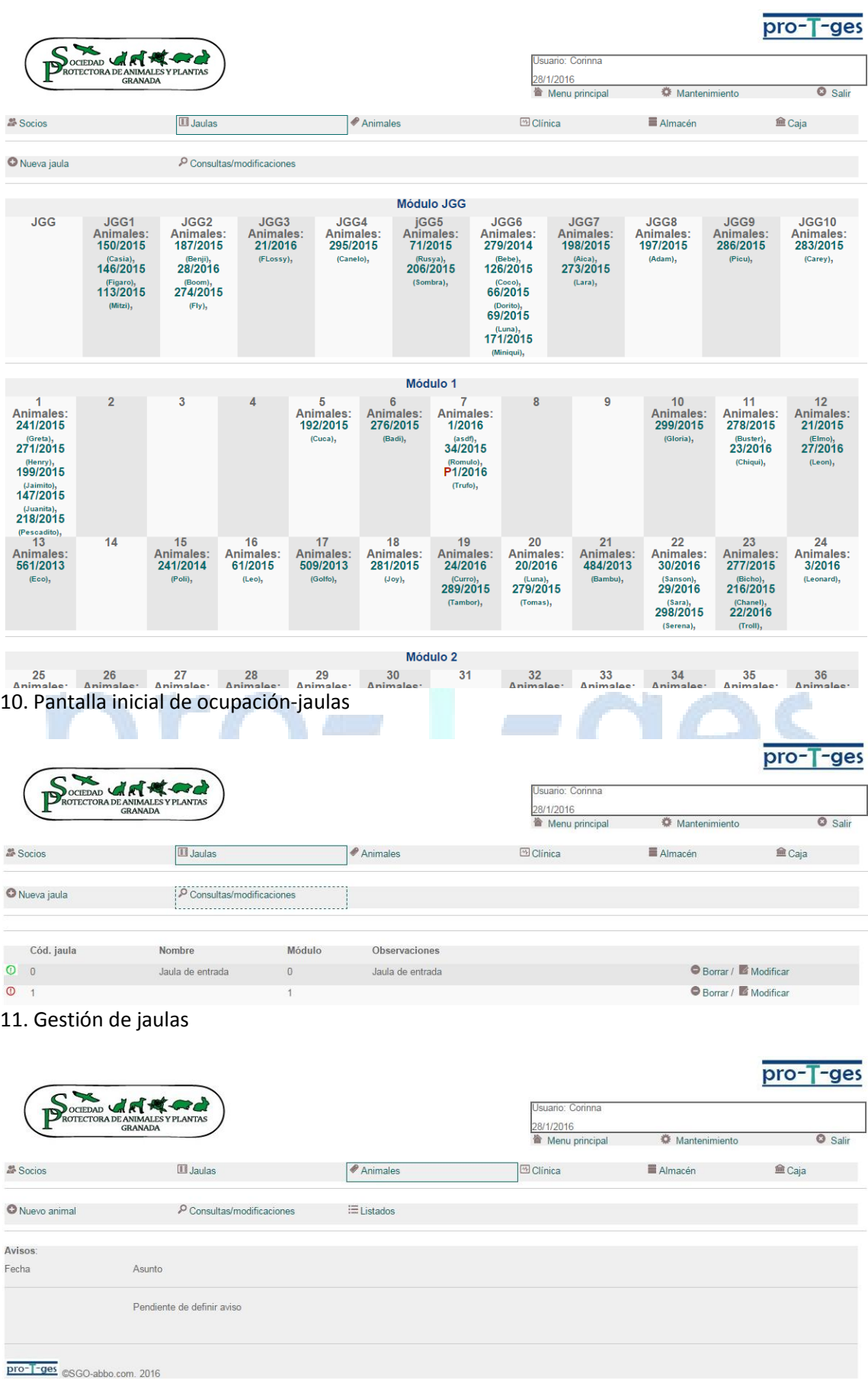

12. Pantalla inicial de gestión de animales

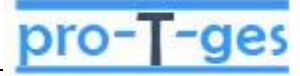

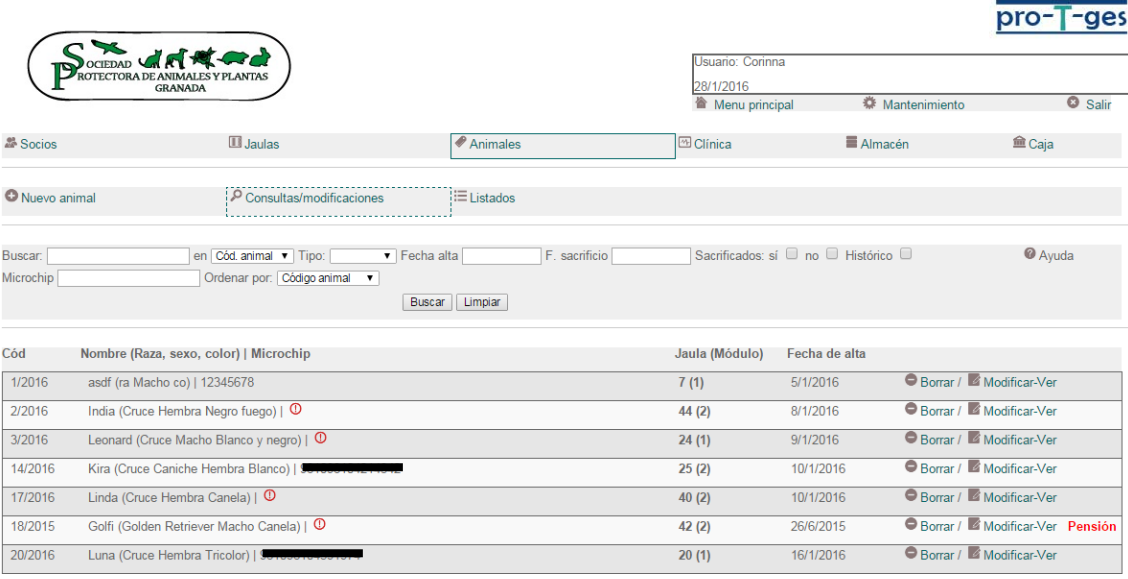

## 13. Pantalla de búsqueda de animales

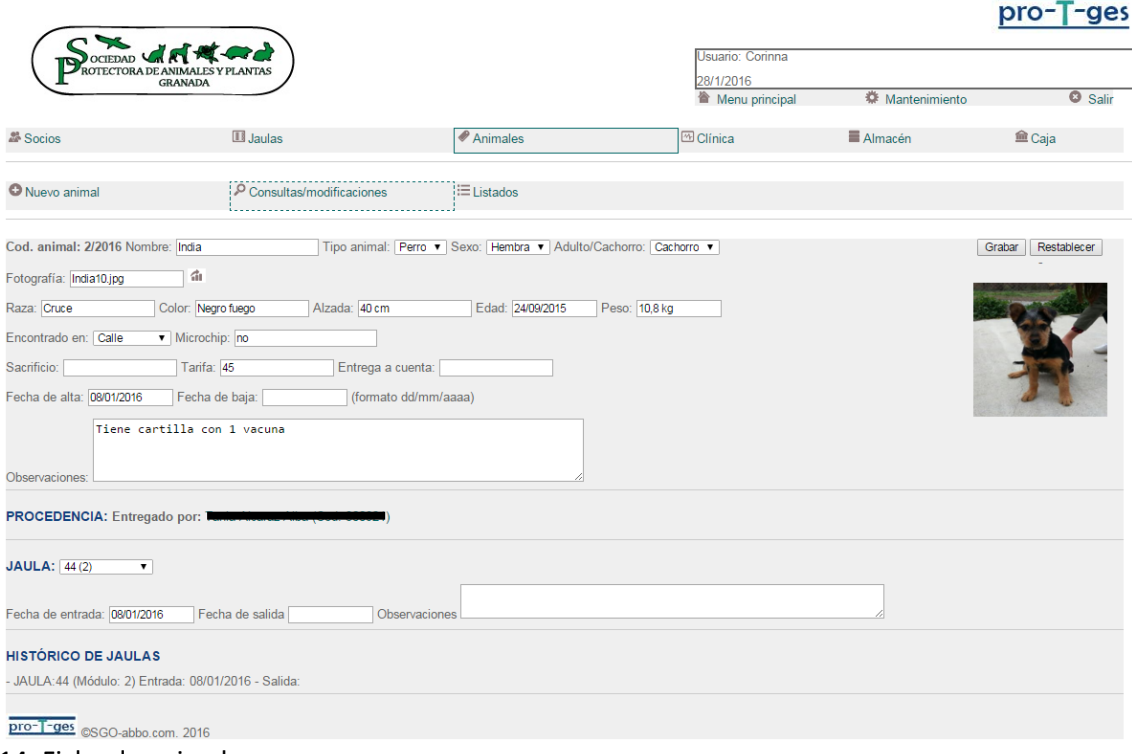

14. Ficha de animal

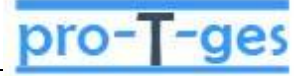

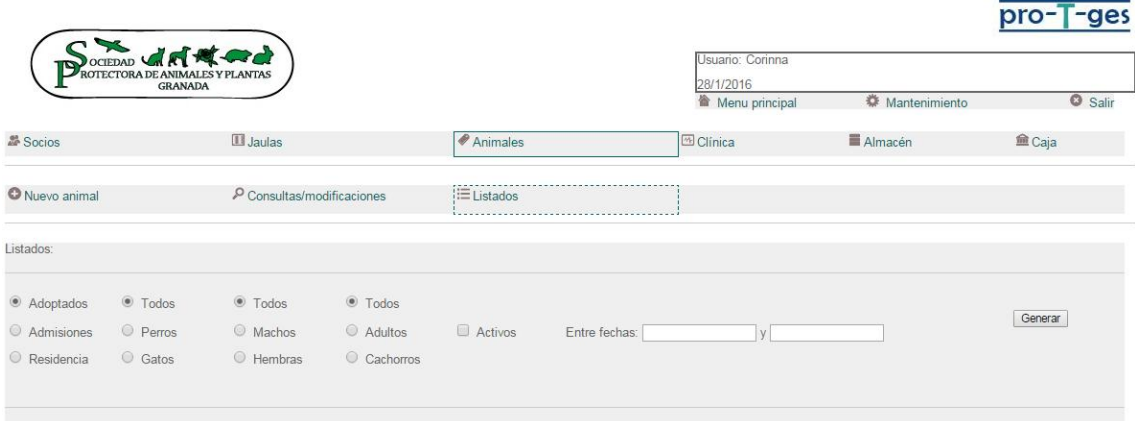

- 
- **ETO-LEGES** CSO-abbo.com. 2016<br>15. Generación de listados de animales

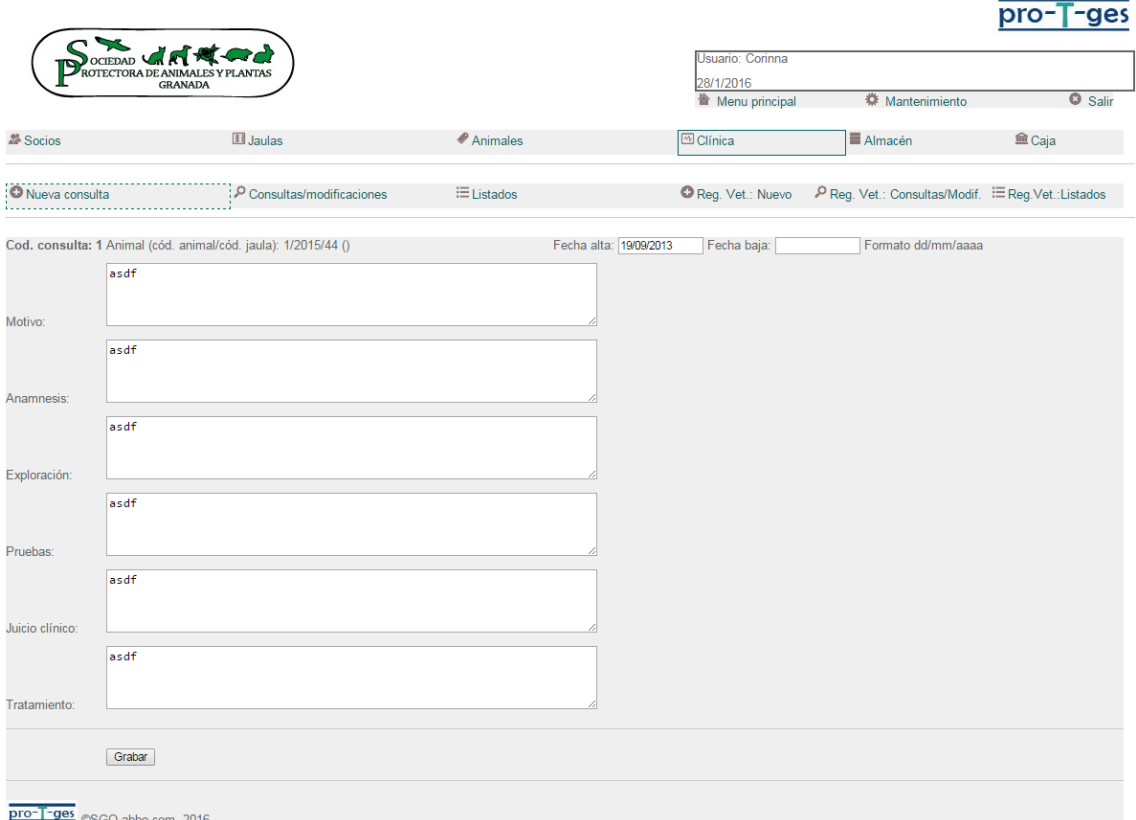

16. Ficha de asistencia clínica

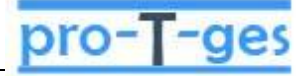

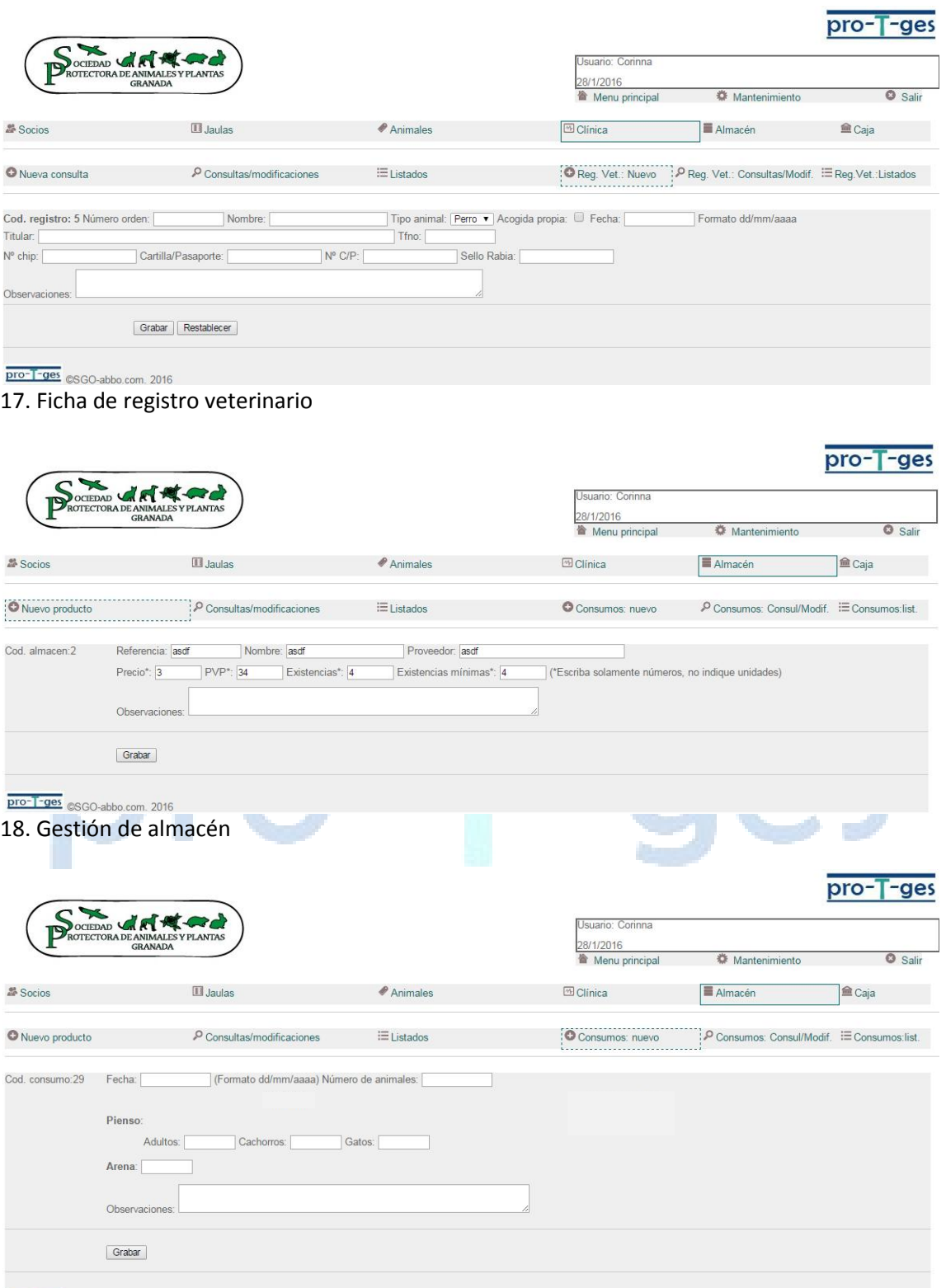

pro-T-ges @SGO-abbo.com. 2016

19. Control de consumos básicos

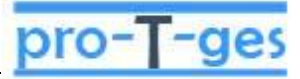

pro-T-ges

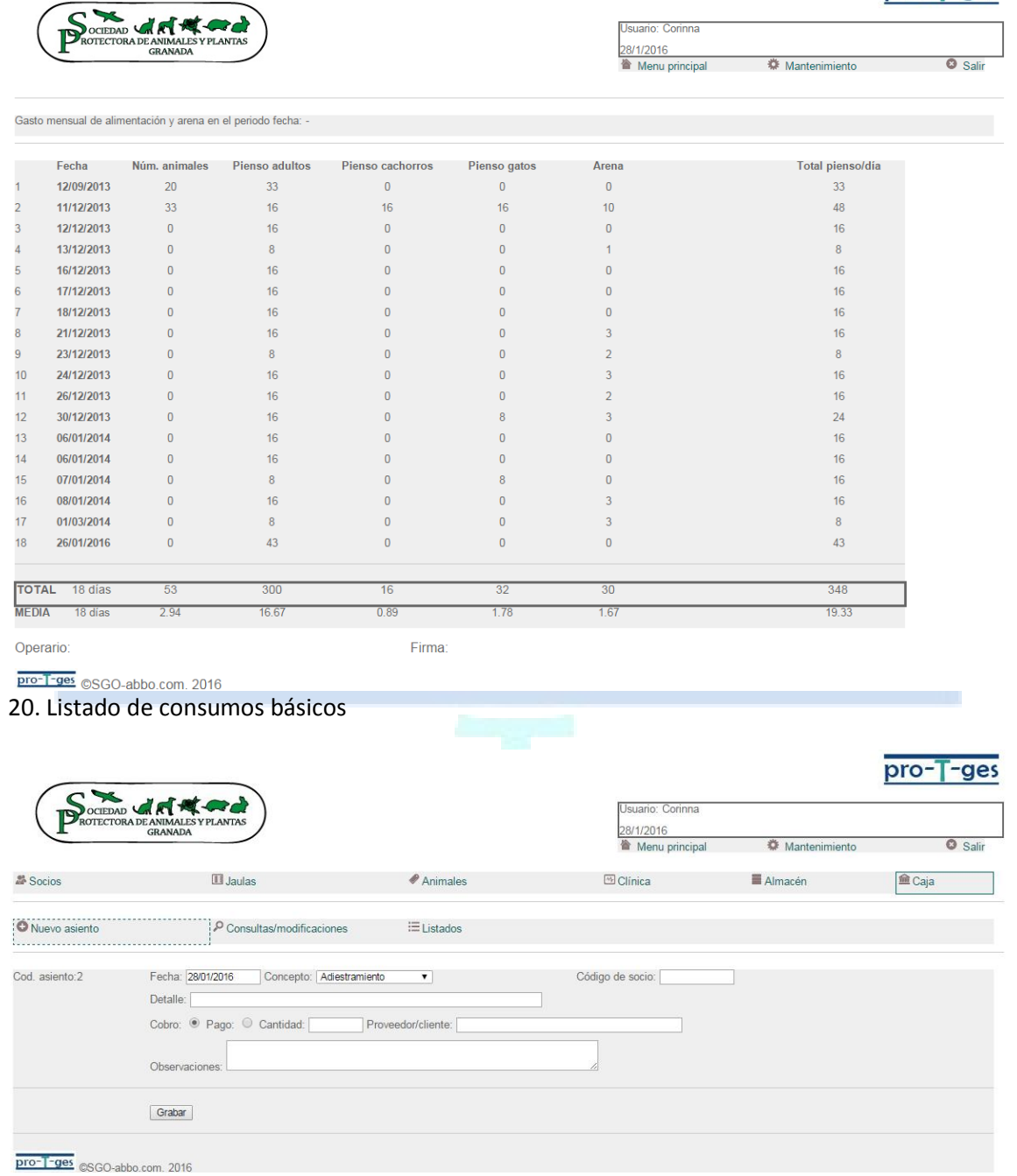

21. Gestión de caja

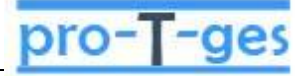

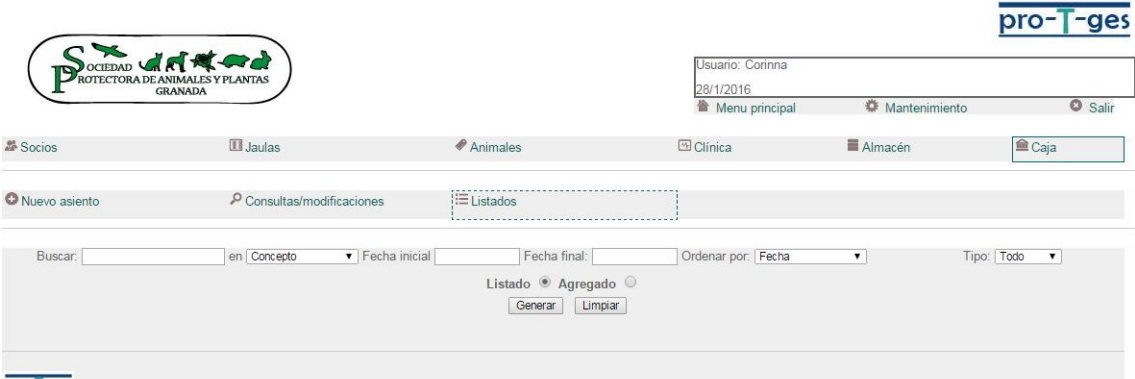

**pro-T-ges** esgo-abbo.com. 2016<br>22. Generador de listados de caja

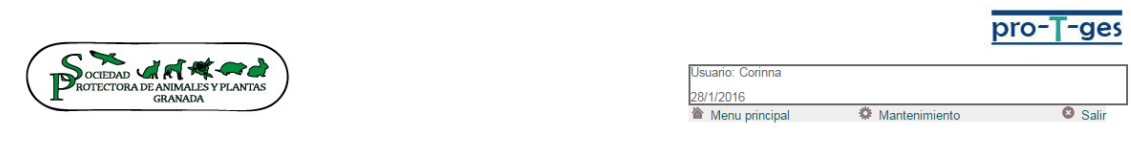

Agregado de Caja de Ingresos y Gastos en base a los Conceptos de caja

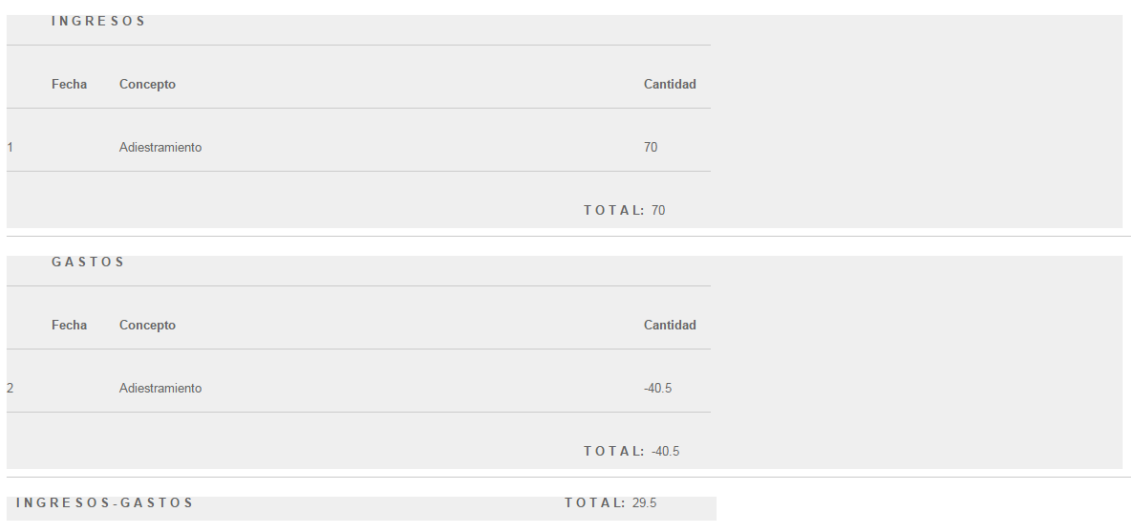

pro-T-ges <sub>©SGO-abbo.com. 2016</sub><br>23. Ejemplo de listado de caja por concepto